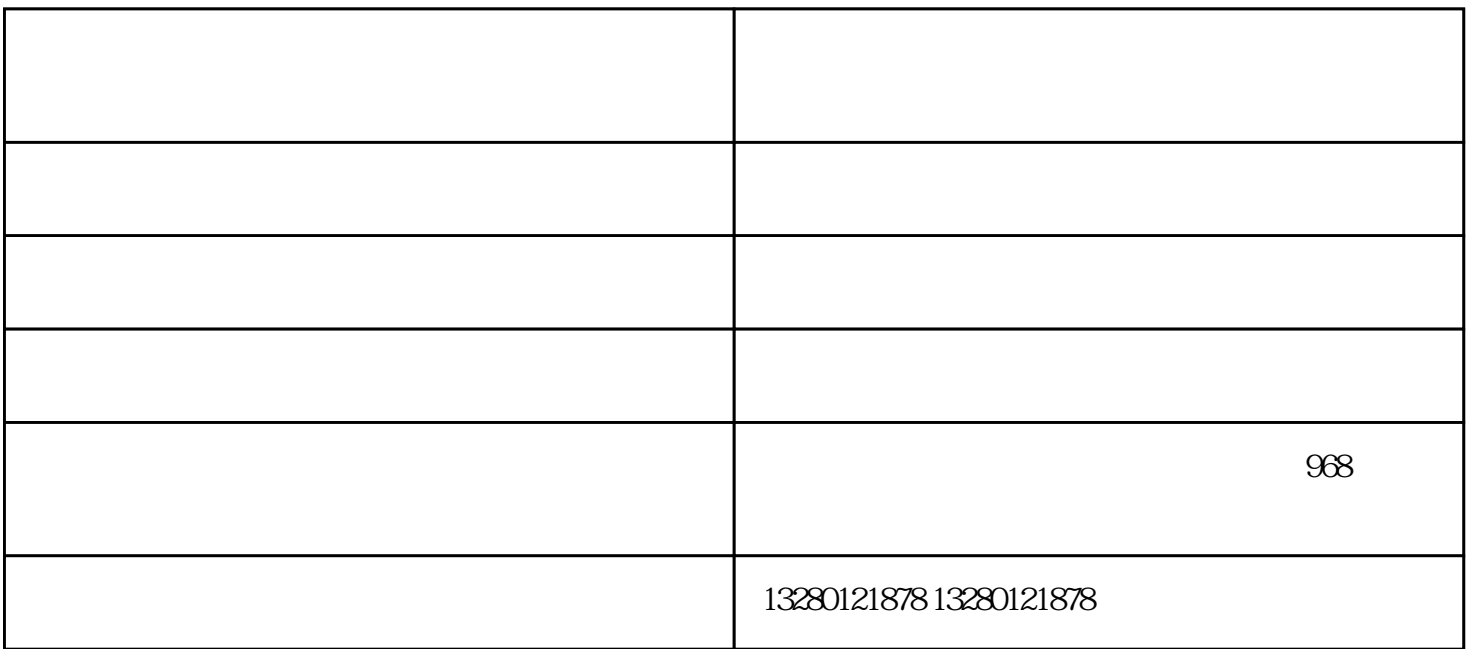

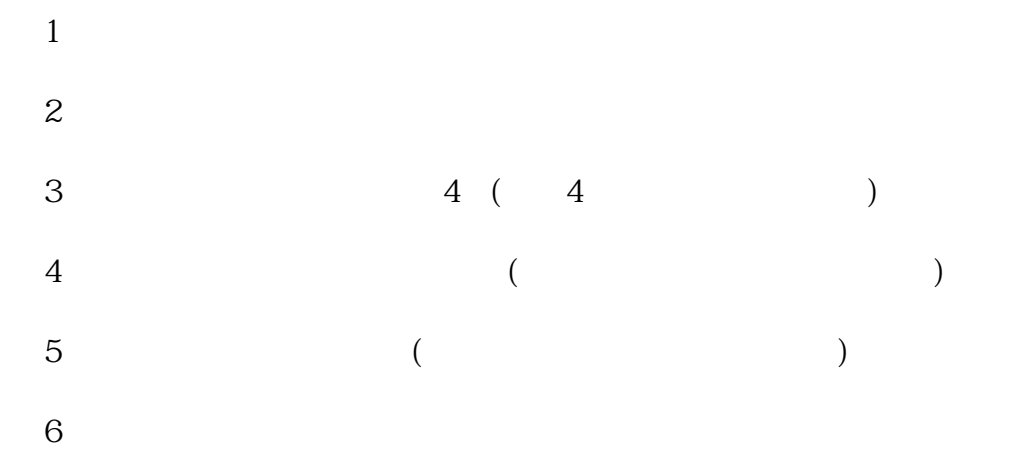

 $7<sub>7</sub>$ 

 $8<sub>5</sub>$ 

 $1$ 

 $4<sub>1</sub>$ 

 $7$ 

 $8<sub>2</sub>$ 

 $5\,$ 

 $2$ 

 $6<sub>5</sub>$ 

 $3<sub>2</sub>$ 

 $-\frac{1}{2}$  -  $-\frac{1}{2}$  -  $-\frac{1$  $\frac{1}{\sqrt{N}}$ 

偿,有效保证板材锯切端面完好的同时,提高了工作效率。电脑裁板机的另一特点是:普工可操作,数控

 $\frac{a}{\sqrt{1-\frac{a}{\sqrt{1-\frac{a$ 

 $- \times$ inl